## Boqx Variety1

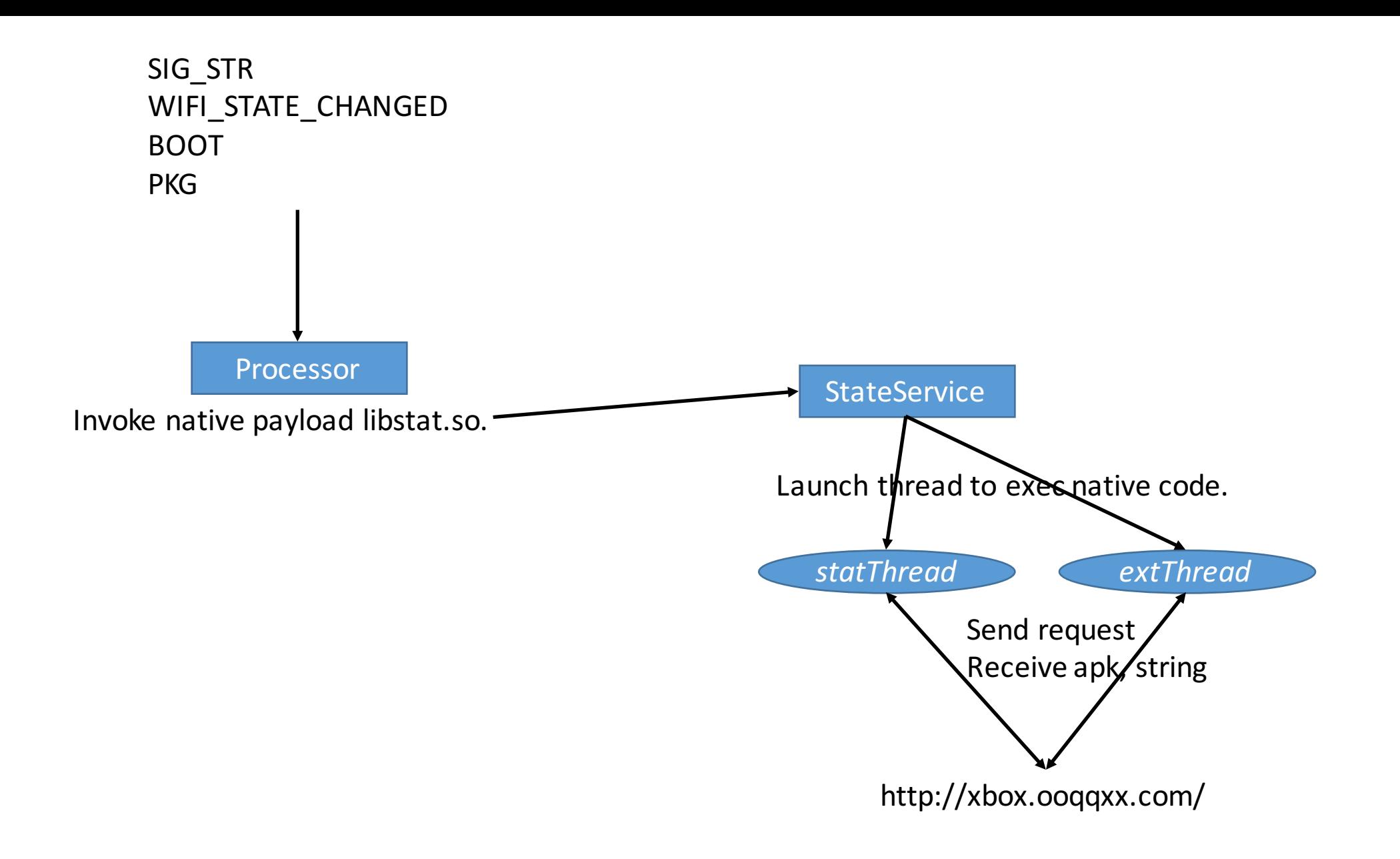